See **UC Lesson 2.4** for commands you can use to change the size of windows including the UC List dialog box. See **UC Lesson 3.2** for commands you can use to navigate dialog boxes including UC List.

The folder and file commands allow you to ease into fast access to your documents. You'll probably sometimes call up files directly and sometimes go to a particular folder to browse for a file. This will also change over time. After browsing to a particular spot several times you're more likely to remember a specific folder or file name.

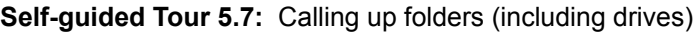

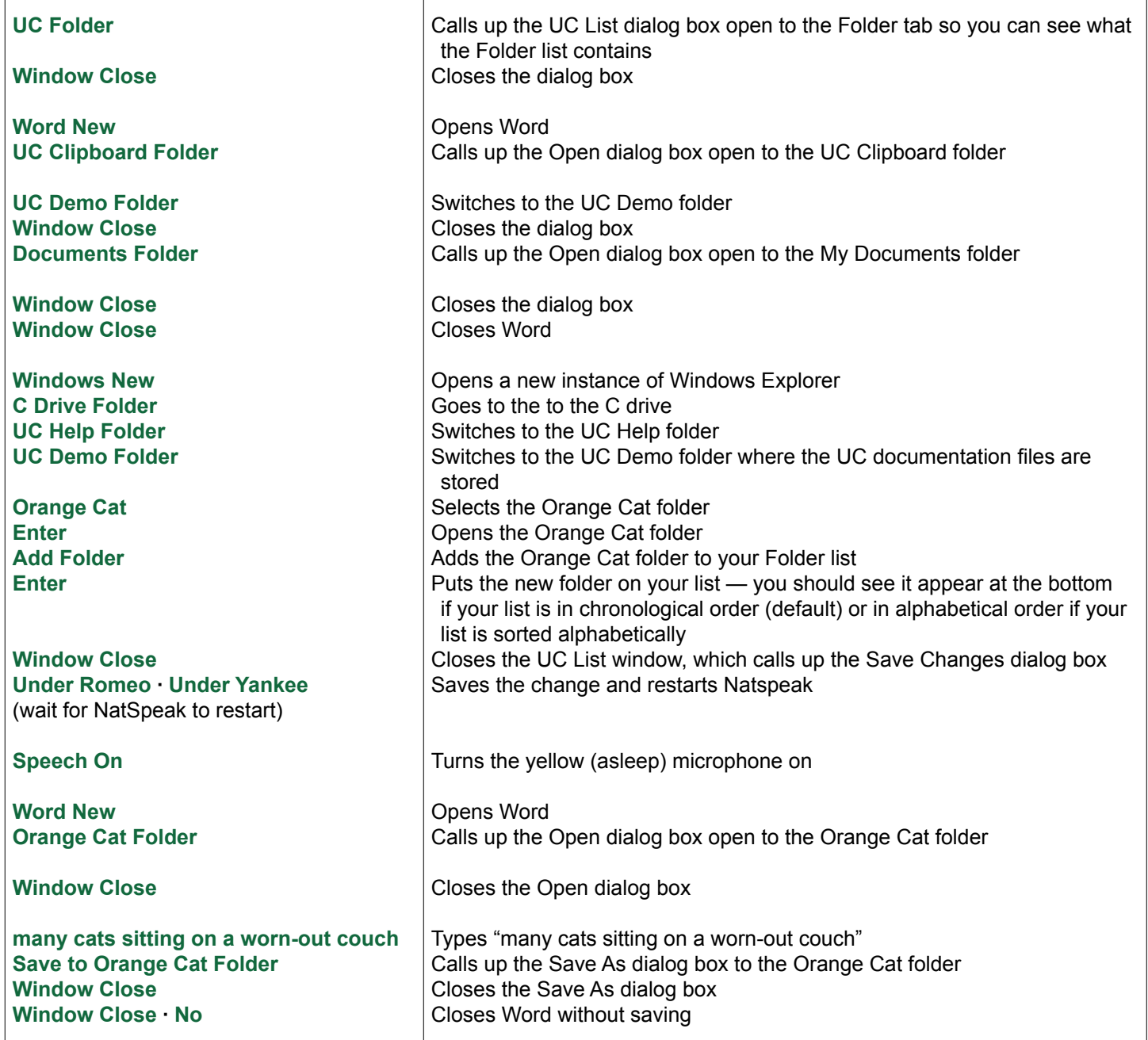